## PECATONICA RIVER POPCORN

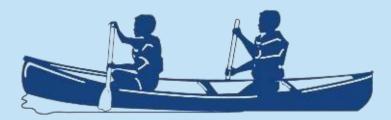

A Scouting Tradition for over 35 years.....

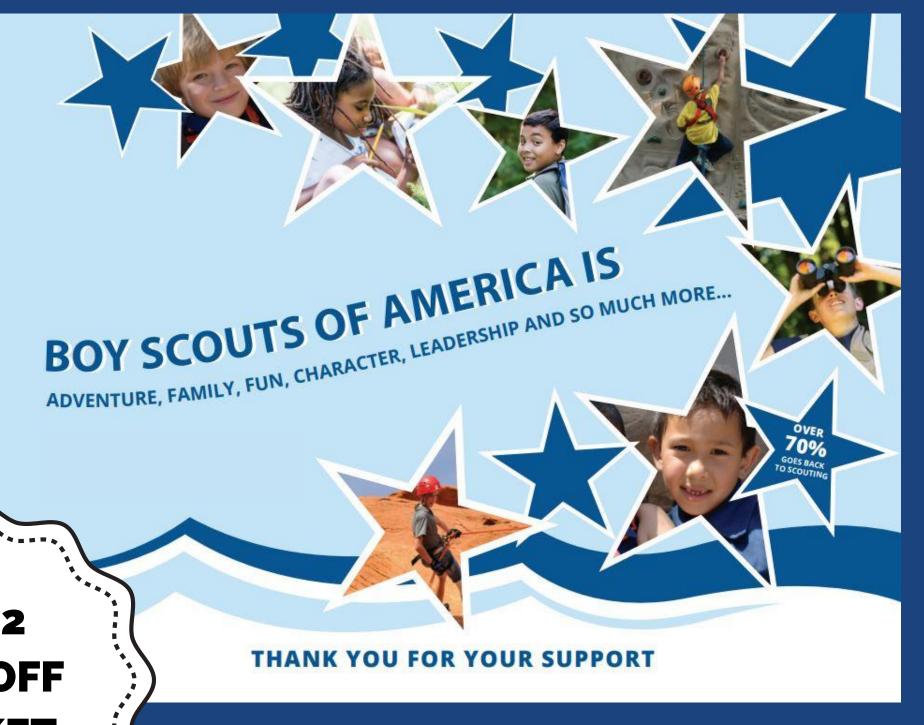

2022 **KICKOFF** PACKET

\*\*\*\*\*

## **PECATONICA RIVER POPCORN HISTORY**

In 1983, Rural Route 1 Popcorn was approached by the U.S. Grant District Boy Scouts of America to produce pails of popcorn to be used as a fundraiser. Pecatonica River Popcorn was established as an exclusive brand solely for scouting use.

Our goal at Pecatonica River has been and always will be to make the best popcorn possible, consistently, efficiently and with high attention to detail. This goal is what keeps us in business year after year.

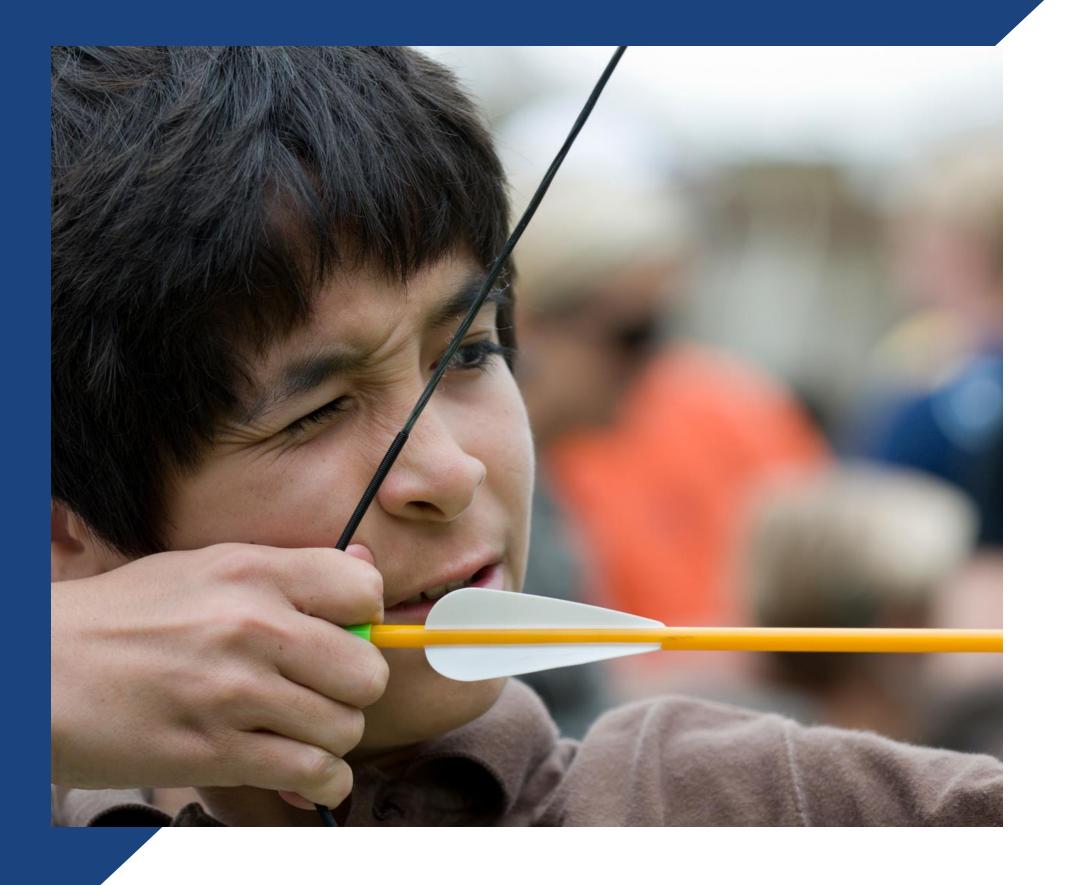

## Unit and Council Impact

### **SCOUTING VALUES**

Scouts learn to earn their own way Scouts learn responsibility Scouts learn perseverance Salesmanship Communication Self Confidence Enhance Scouting programs Provide needed equipment Reduce program costs

## Key Popcórn Dates

| DATE                                | ACTIVITY                                         |
|-------------------------------------|--------------------------------------------------|
| Thursday, July 21 <sup>st</sup>     | Council Kickoff at PARC                          |
| Tuesday, August 2 <sup>nd</sup>     | First Order Due                                  |
| Tuesday, August 23 <sup>rd</sup>    | First Order Pick Up                              |
| Friday, September 2 <sup>nd</sup>   |                                                  |
| Friday, September 16                | <b>FEFOR EACH COUNCIL</b><br>Delivery for Orders |
| Sunday, September 18 <sup>th</sup>  | ReOrder #2 Due                                   |
| Friday, September 30 <sup>th</sup>  | Delivery for Orders                              |
| Wednesday, October 12 <sup>th</sup> | Product Returns                                  |
| Friday, October 21 <sup>st</sup>    | Take Orders Due                                  |
| Tuesday, November 8 <sup>th</sup>   | Final Delivery                                   |

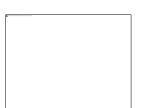

## YOUR FAVORITE POPCORN and MORE!

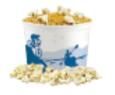

#### YELLOW POPPING CORN

CLASSIC CARAMEL CORN

Glazed to perfection with real butter and

brown sugar to create a flavor to remember,

America's healthiest snack food in a re-sealable Adventures tub! Pops up tender for that fresh popcorn taste you're craving.

Net Wt. 2 lbs 🔺 \$12 🐨 🕕

with a crunch you can't forget.

Net Wt. 8 oz. 🔺 \$12 🐵

BUTTER MICROWAVE

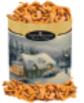

### CAJUN CRUNCH

A snack mix with a kick! This spicy mix contains corn sticks, peanuts, sesame sticks, and pretzels.

Net Wt. 14 oz. 🛧 \$22 🔍 D

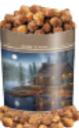

### PEANUT BUTTER CUP

Two classic flavors that taste great together. A melt in your mouth combination of milk chocolate and peanut butter.

Net Wt. 15 oz. 🌣 \$25 @

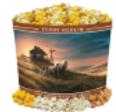

(15 PACK) Take advantage of this convenient way to enjoy a freshly popped taste with a rich butter flavor. 0 grams of trans fat.

Net Wt. 37.5 oz. ④ \$22 @ @D

### **KETTLE CORN MICROWAVE** (15 PACK)

Experience the combination of the sweet, yet salty flavor of Kettle Corn anytime. 0 grams of trans fat.

Net Wt. 37.5 oz. 🔗 \$22 @ @D

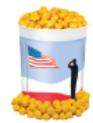

### CHEDDAR CHEESE

Made with real cheddar cheese. Each freshly popped kernel is a savory blend of cheeses that will keep you coming back for more.

Net Wt. 7 oz. 🌒 \$22 🞯

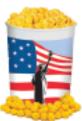

### **JALAPEÑO CHEESE**

The unmistakable zip of jalapeño pepper gives this feisty popcorn flavor its heat. Perfect for those who like their snacks with a little kick.

Net Wt. 7 oz. 🔳 \$22 🐵

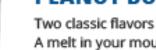

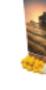

### CARAMEL WITH SEA SALT

Caramel corn made with real butter, brown sugar, and the perfect amount of sea salt. The crunchy, sweet, and salty combination will leave you wanting more.

Net Wt. 15 oz. 🛇 \$25 🞯

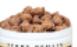

### MUD PUDDLES

A sweet combination of our buttery caramel corn and crushed peanuts coated in rich creamy fudge.

Net Wt. 15 oz. 🧯 \$25 @

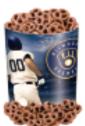

### MILK CHOCOLATY PRETZELS

If you like sweet and salty flavors, then you'll love these chocolaty covered pretzels! Net Wt. 15 oz. 🙊 \$25 🔍 D

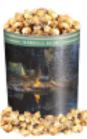

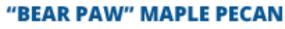

Caramel corn made with a hint of real maple syrup and pecans.

Net Wt. 15 oz. 🐇 \$25 🞯

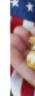

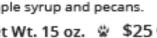

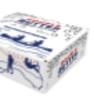

### DOUBLE BUTTER MICROWAVE (28 PACK)

Bring the taste of the theater home with this buttery popcorn snack. Each package is bursting with twice the buttery flavor.

Net Wt. 70 oz. DB \$35 @ 00 D

### CLASSIC TRIO

Everyone's favorite blend of sweet and savory, a snack you won't be able to put down. Mix them together for a Chicago style treat, or enjoy them individually.

Caramel Corn, Cheddar Cheese, Natural

Net Wt. 19 oz. 3 \$35 @

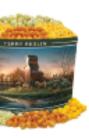

### CHEESE LOVERS

Cheese, cheese, and more cheese! A combination that will satisfy any cheese lover's appetite.

Cheddar Cheese, Jalapeño Cheese, Buffalo Ranch, White Cheddar

Net Wt. 20 oz. ④ \$45 @

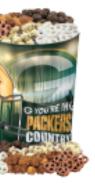

### CHOCOLATE LOVERS

Our Chocolate Lovers tin features 5 sweet treats that you can't resist!

Milk Chocolaty Pretzels, White Chocolaty Pretzels, White Ruby, Peanut Butter Cup, Coconut Rain

Net Wt. 55 oz. ③ \$65

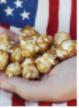

### MILITARY DONATION

Send the gift of popcorn to our military men and women, their families, and veterans' organizations. The popcorn will be shipped directly and is not available for local delivery.

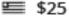

## UNIT POPCORN COMMISSIONS AND INCENTIVES

FOR TRADITIONAL SALES (Show-n-Sell, Show-n-Deliver, Take Order)

%Base<br/>Commission%Attend<br/>Training

FOR ONLINE SALES
ONLINE
COMMISSION

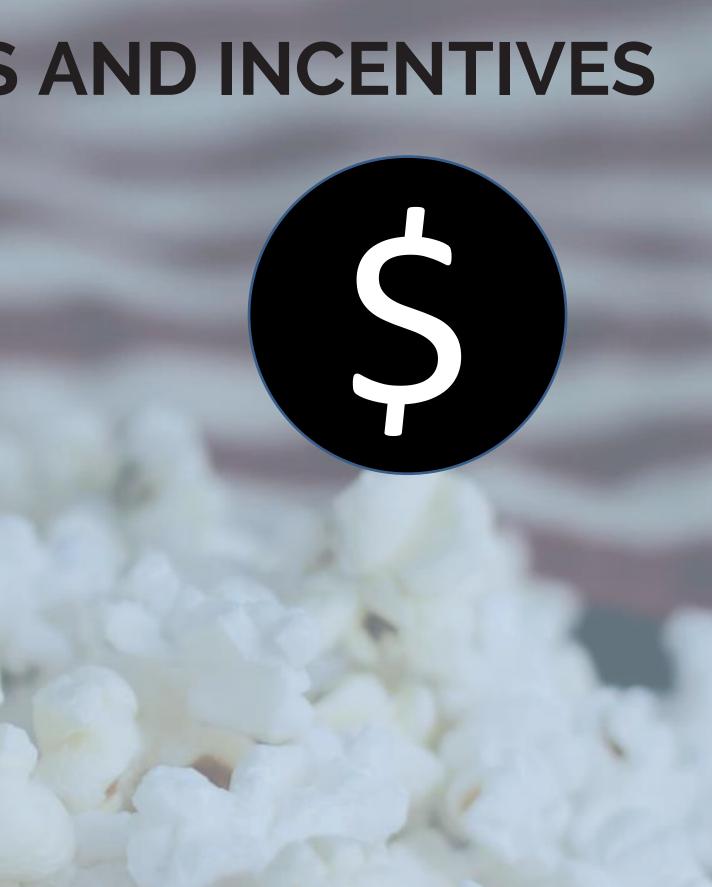

## **COUNCIL INCENTIVES**

## **UPDATE FOR EACH COUNCIL**

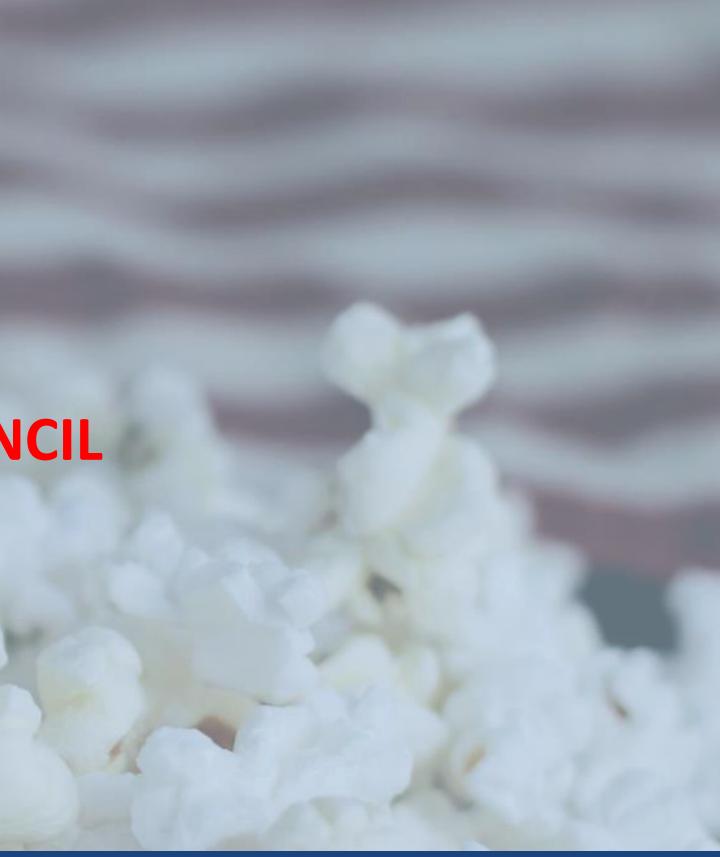

## **PR POPCORN** WINNER'S CIRCLE **ONLINE SALES INCLUDED!**

For every \$3,000 sold a Scout will have their choice of prize from Pecatonica River's "Winner Circle". Unit leader will enter their Scout's into the Winner Circle.

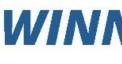

PICK A PRIZE FROM THE WINNER'S CIRCLE FOR EVERY \$3,000 SOLD Prizes subject to availability

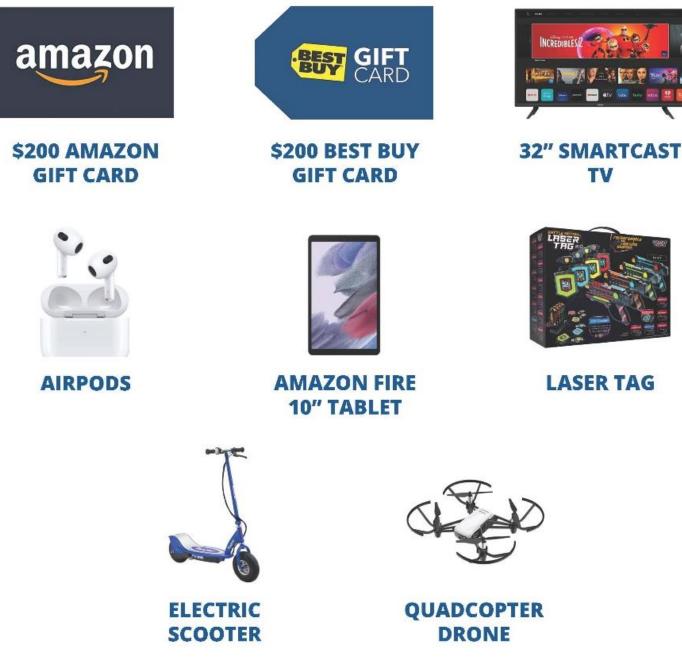

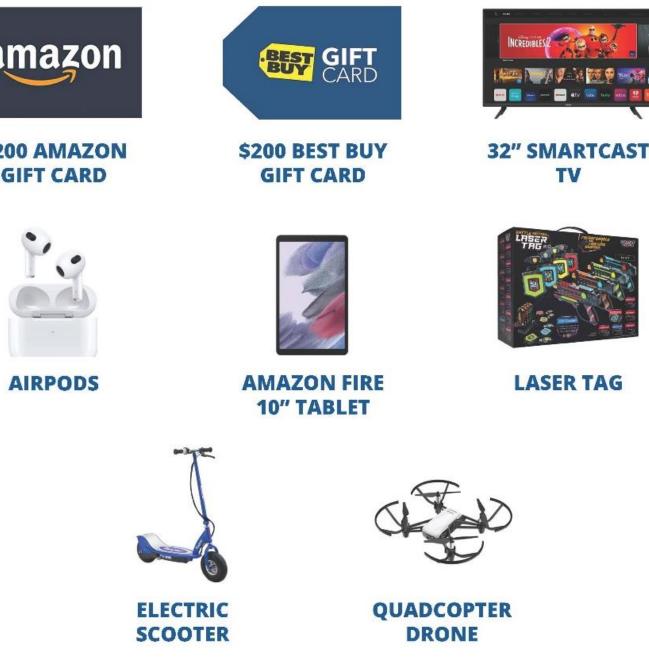

### WINNER'S CIRCLE

### **SELL \$3,000**

# PR POPCORN WINNER'S CIRCLE

## ENTER A SCOUT INTO THE WINNER'S CIRCLE

Name of person picking up prize Email of person picking up prize Click "Submit"

- Click "Winner's Circle" from the unit dashboard
- Select the Scout's name you wish to enter
- Type in the required information
  - Invoice Period (Fall 2022)
  - Amount Sold (Total Dollars Scout Sold)
  - Prize Choice
  - Worksheet Verification (this can be take order forms, excel tracker sheet, photos, etc.
  - Zip Code
  - Name of person picking up prize (if physical prize)
  - Email of person picking up prize

### Add Prize

🚰 Scouts / 🛱 Prizes / 🕂 Add Prize

Scout

Brian Arndt

Sales Season\*

--Select--

#### Amount Sold\*

Enter value without "\$" symbol

Prize Type\*

Worksheet Verification\*

Choose File No file chosen

Zip\*

|                            | •                          |
|----------------------------|----------------------------|
|                            |                            |
|                            |                            |
| Worksheet Verification 2   | Worksheet Verification 3   |
| Choose File No file chosen | Choose File No file chosen |
| Pickup Name*               | Pickup Email*              |
|                            | briana@ruralroute1.com     |
| Submit                     |                            |
|                            |                            |

## **HOW TO SELL**

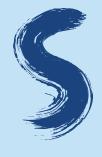

### SCOUT TASTING SESSION

The purpose of a tasting session is to have each Scout try 1 or 2 kernels of each flavor. Once everyone has tasted each flavor, have the Scouts vote on which popcorn they liked best! By conducting a tasting session for your group you create product familiarity and product knowledge.

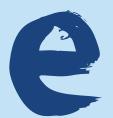

### EDUCATE

Educate your Scouts on a timeline that best fits your unit's potential & calendar.

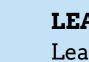

### LEAD Lead the unit with sales goals down to each individual Scout

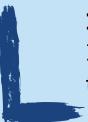

### LEVERAGE

Leverage the unit's plan to all Scouts, leaders, and families. Connect the sales goal to the unit budget.

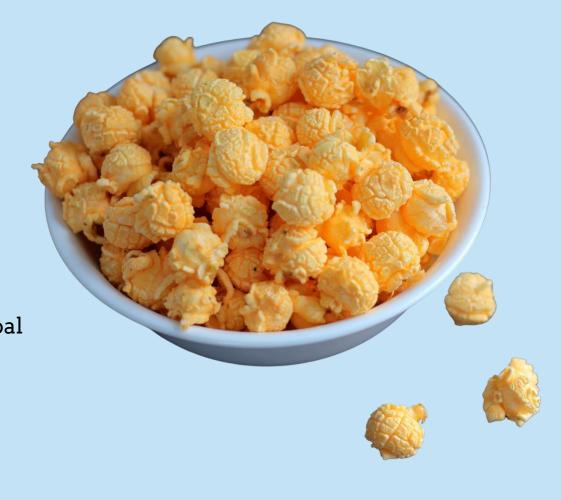

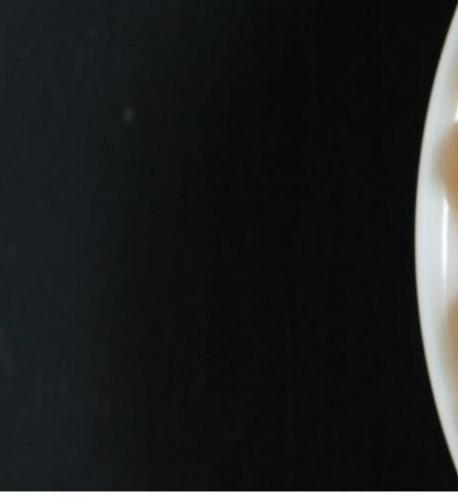

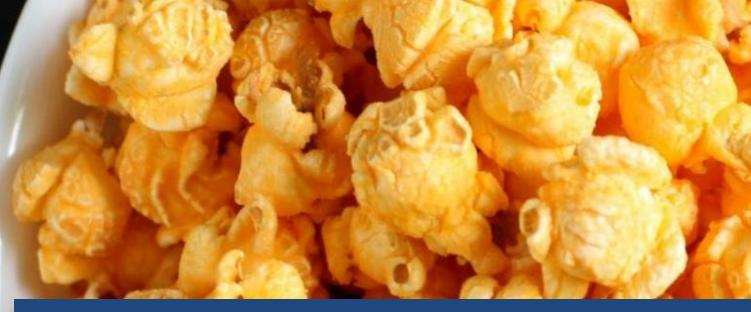

## FAMOUS PR POPCORN TASTING KIT (It's Free!)

The purpose of a tasting session is to have each Scout try 1-2 kernels of each flavor. Let the Scouts vote on their favorites have fun with it!

Boost your sales with a tasting session. Foster familiarity and product knowledge. Encourage the Scouts to share their tasting experience with potential buyers.

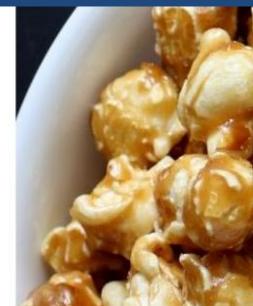

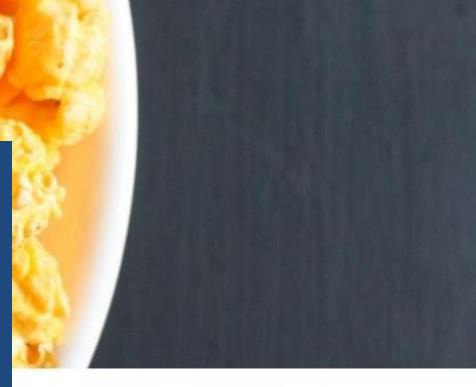

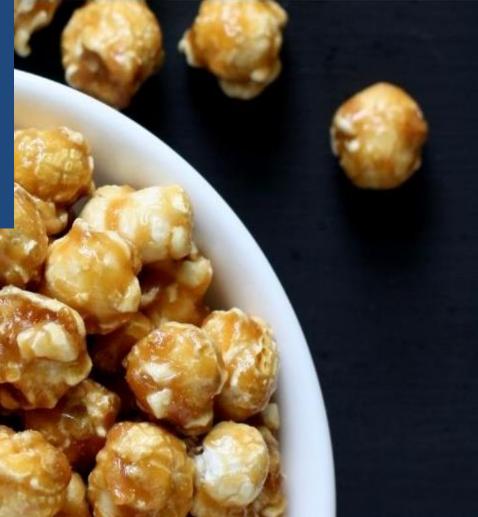

## **TASTING KIT FLAVOR GRID**

#### Tasting Kit Pecatonica River Popcorn Caramel Corn with Sea Salt White Cheddar White Ruby White cheddar goodness with our Buttery caramel coated popcorn Sweet popcorn and tart cranberries freshly popped gourmet corn. with the perfect amount of sea salt. smothered in white fudge. How To Conduct -Silver Foil--Silver Foil--Red Foil-A Tasting Session Contains: Milk Processed in a facility that also processes peanuts, tree nuts Contains: Milk, Soy Processed in a facility that also processes peanuts and tree and sov Ailk, Sov. Peanuts, Tree Nut The process of a tasting session is to Caramel Corn with Sea Salt have each Scout try 1 or 2 kernels of Cheddar Cheese Kettle Corn each flavor. Once everyone has tasted each flavor, have the Scouts vote on which popcorn they liked best. Tally the Wisconsin cheddar cheese popcorn. Experience a tastetur et sure to votes and determine which flavors satisfy your sweet and salty cro were everyone's favorites. -Gold Foil--Silver Foil-UC#8027 Buttery caramel coated popcorn Have fun with it! Contains: Milk Processed in a facility that also processes peanuts, tree nuts and soy Processed in a facility that also processes milk, soy, peanuts and tree nuts How A Tasting Session with the perfect amount of sea salt. Will Help Your Sales Sea Salt Splash Jalapeño Cheese Peanut Butter Cup -Silver Foil-By conducting a tasting session for your A zesty twist to an old favorite. S A melt in your mouth taste combination Caramel corn coated in rich fudge, group you create product familiarity and of milk chocolate and peanut butter. with a splash of sea salt. product knowledge. Now each Scout -Gold Foil--Red Foil--Green Foilcan use the tasting results as a selling tool. For example, when the Scouts are Contains: Milk Contains: Milk, Soy Processed in a facility that also processes peanuts, tree nuts at someone's door selling and the Contains: Milk. Sov. Peanuts. Tree Nuts ains: Milk, Soy, Peanuts, Tree Nuts and soy buyer says "I don't know what to get" the Processed in a facility that also processes peanuts and tree nuts Scout can say "My pack did a taste Microwave Microwave testing session and we decided that Cheese was the best, but I like White Ruby so you should buy them both!" Butter Kettle Corn \*Download Tasting Kit Name Cards at:\* \*www.prpopcorn.com\* Contains: Milk PECATONICA RIVER POPCORN 🗮 UC#8062

## **HOW TO SELL**

### SALES FLYERS

### MONEY ENVELOPES

### SALES BANNER

### TOTES

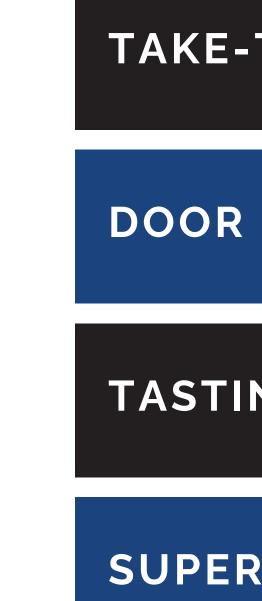

### TAKE-TO-WORK TENTS

**DOOR HANGERS** 

### TASTING KITS

### SUPER SATURDAY

### **Inside Top**

## **SALES FLYER**

### **YOUR FAVORITE POPCORN and MORE!**

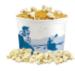

#### YELLOW POPPING CORN America's healthiest snack food in a re-sealable Adventures tub! Pops up tender for that fresh popcorn taste you're craving.

Net Wt. 2 lbs 🔺 \$12 🖲 🕕

#### CLASSIC CARAMEL CORN Glazed to perfection with real butter and

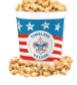

#### brown sugar to create a flavor to remember, with a crunch you can't forget. Net Wt. 8 oz. 🔺 \$12 🕑

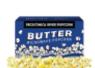

#### BUTTER MICROWAVE (15 PACK)

Take advantage of this convenient way to enjoy a freshly popped taste with a rich butter flavor. 0 grams of trans fat. Net Wt. 37.5 oz. 💿 \$22 @ 🛈 D

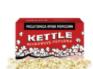

#### **KETTLE CORN MICROWAVE** (15 PACK)

Experience the combination of the sweet, yet salty flavor of Kettle Corn anytime. 0 grams of trans fat. Net Wt. 37.5 oz. 🔗 \$22 @ 🛈 D

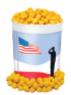

#### CHEDDAR CHEESE

Made with real cheddar cheese. Each freshly popped kernel is a savory blend of cheeses that will keep you coming back for more. Net Wt. 7 oz. 🌻 \$22 🞯

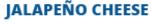

The unmistakable zip of jalapeño pepper gives this feisty popcorn flavor its heat. Perfect for those who like their snacks with a little kick.

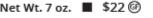

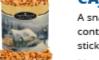

#### CAJUN CRUNCH

A snack mix with a kick! This spicy mix contains corn sticks, peanuts, sesame sticks, and pretzels.

Net Wt. 14 oz. 🛧 \$22 🛈 D

### PEANUT BUTTER CUP

Two classic flavors that taste great together. A melt in your mouth combination of milk chocolate and peanut butter. Net Wt. 15 oz. 🌣 \$25 @

#### CARAMEL WITH SEA SALT

Caramel corn made with real butter, brown sugar, and the perfect amount of sea salt. The crunchy, sweet, and salty combination will leave you wanting more.

Net Wt. 15 oz. 🖇 \$25 🞯

#### MUD PUDDLES

A sweet combination of our buttery caramel corn and crushed peanuts coated in rich creamy fudge. Net Wt. 15 oz. 🜔 \$25 🚱

#### MILK CHOCOLATY PRETZELS

If you like sweet and salty flavors, then you'll love these chocolaty covered pretzels! Net Wt. 15 oz. 🛛 \$25 🔍 D

#### **"BEAR PAW" MAPLE PECAN**

Caramel corn made with a hint of real maple syrup and pecans. Net Wt. 15 oz. 🐇 \$25 🞯

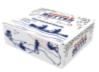

#### DOUBLE BUTTER MICROWAVE (28 PACK)

Bring the taste of the theater home with this buttery popcorn snack. Each package is bursting with twice the buttery flavor. Net Wt. 70 oz. DB \$35 @ 00 D

#### CLASSIC TRIO

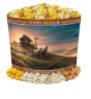

Everyone's favorite blend of sweet and savory, a snack you won't be able to put down. Mix them together for a Chicago style treat, or enjoy them individually.

Caramel Corn, Cheddar Cheese, Natural Net Wt. 19 oz. ③ \$35 @

#### CHEESE LOVERS

Cheese, cheese, and more cheese! A combination that will satisfy any cheese lover's appetite.

Cheddar Cheese, Jalapeño Cheese, Buffalo Ranch, White Cheddar

Net Wt. 20 oz. ④ \$45 @

#### CHOCOLATE LOVERS

Our Chocolate Lovers tin features 5 sweet treats that you can't resist!

Milk Chocolaty Pretzels, White Chocolaty Pretzels, White Ruby, Peanut Butter Cup, Coconut Rain

Net Wt. 55 oz. 🗿 \$65

#### MILITARY DONATION

Send the gift of popcorn to our military men and women, their families, and veterans' organizations. The popcorn will be shipped directly and is not available for local delivery.

**≌** \$25

SELLER NAME: UNIT NOMBER

### **Inside Bottom**

PHONE NUMBER: PRIZE SELECTION: • • • • • Name/Address/Phone \$10 \$10 \$20 \$20 \$20 \$20 \$20 \$25 \$25 \$30 \$40 \$60 \$30 \$50 TOTAL AMOU Scout takes the flyer door to door to

collect orders. Form has spaces for up to 30 names.

TOTAK

## **TAKE TO WORK TENT**

### Front

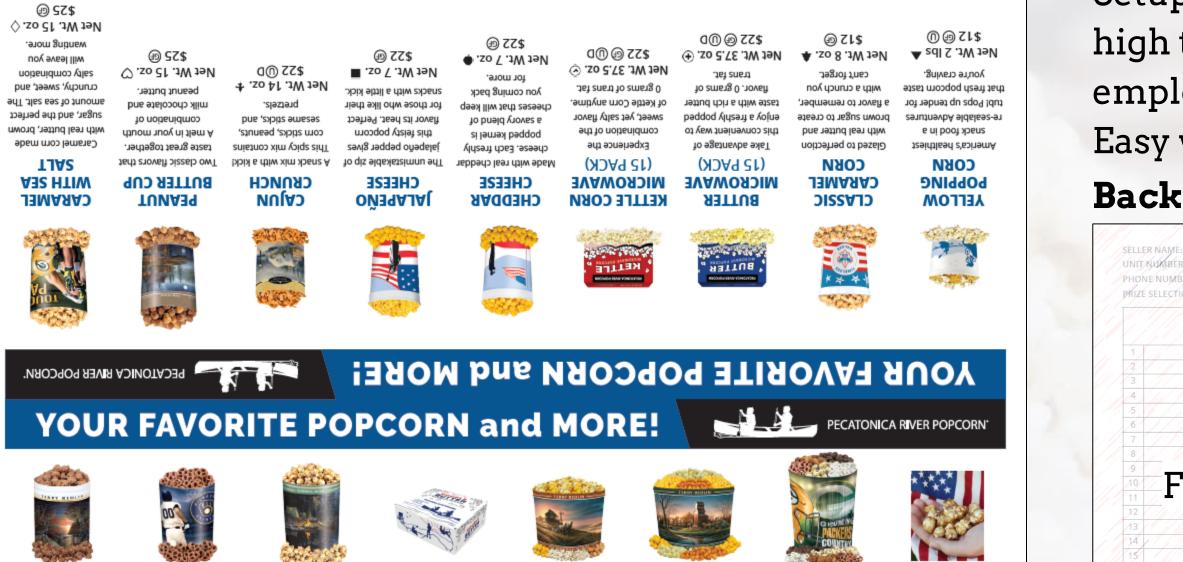

#### MUD PUDDLES

A sweet combination of our buttery caramel corn and crushed peanuts coated in rich creamy fudge. Net Wt. 15 oz. 🕻 \$25 @

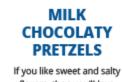

flavors, then you'll love these chocolaty covered pretzels! Net Wt. 15 oz. 🕸 \$25 @D

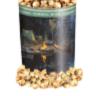

#### "BEAR PAW" MAPLE PECAN

Caramel corn made with a hint of real maple syrup and pecans. Net Wt. 15 oz. 🐇

\$25 @

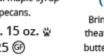

with twice the buttery flavor.

\$35 @ UD

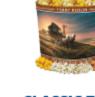

#### DOUBLE BUTTER MICROWAVE (28 PACK)

Bring the taste of the theater home with this buttery popcorn snack. Each package is bursting

Net Wt. 70 oz. DB

CLASSIC TRIO Everyone's favorite blend of sweet and savory, a snack you won't be able

to put down. Mix them together for a Chicago style treat, or enjoy them individually. Caramel Corn,

Cheddar Cheese, Natural

Net Wt. 19 oz. 3 \$35 @

### **CHEESE LOVERS**

Cheese, cheese, and more cheese! A combination that will satisfy any cheese lover's appetite. Cheddar Cheese, Jalapeño Cheese, Buffalo Ranch, White Cheddar

Net Wt. 20 oz. ④ \$45 @

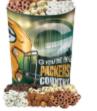

#### CHOCOLATE LOVERS

Our Chocolate Lovers tin features 5 sweet treats that you can't resist!

Milk Chocolaty Pretzels, White Chocolaty Pretzels, White Ruby, Peanut Butter Cup, Coconut Rain

Net Wt. 55 oz. ③ \$65

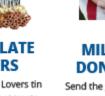

DONATION

to our military men and women, their families, and veterans' organizations. The popcorn will be shipped directly and is not available for local delivery.

**5**25

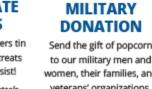

Setup a display of your popcorn at a high traffic area, such as place of employment.

Easy way to increase your sale!

|                                |       | 12    | 1 al    | ave   | 1/2    | 1 2   | 1/2   | 12   | 5    | 12     | 200    | 18       | 12        | 100    |                |         | 1.1         | Ķ          |
|--------------------------------|-------|-------|---------|-------|--------|-------|-------|------|------|--------|--------|----------|-----------|--------|----------------|---------|-------------|------------|
|                                | 11    | and a | and and | 100   | Sel-   | 2     | 2 de  | Ser  | 200  | Lear P | 20 40  | top/     | 19-1      | Pona   | Com            | 11/     | শ দ         | ANK        |
| FR:                            | ellow | 100   | 19/2    | E Set | Mich / | 8./ / | E / R | 2/2  | 3/12 | Sel 2  | 57 / A | 0        |           | 6/1    | \$1/           |         | FOR         | YOU /      |
| 0N:                            | 151   | 1%    | B       | 1     | 1      | 13    | 111   | 11   | 17   | 140    | 11     | 19       | 1×        | 1.3    | 1//            |         | NUPP        | ORT        |
| Name/Address/Phone             | X     |       | Ð       | Ø     | 14     | 1     | ×     | 4    | V    | 3      | 11     | 5        | <b>\$</b> | Æ      |                | 11/1    |             |            |
| Name/Autreast insite           | \$10  | \$10  | \$20    | \$20  | \$20   | \$20  | \$20  | \$25 | \$25 | \$30   | \$48   | \$60     | \$30      | \$50   | TOTAL<br>ITEMS | AMOUNT  | PAID<br>(X) | DEL<br>(X) |
|                                | 1     | (i)   | 4.1     | 4     | 1      | 1.1   |       |      | 1    | 44     | 1      | 4        | 11        |        |                | <u></u> |             | 11         |
|                                |       | 1     | 11      |       | 13     |       | 1     |      | 61   | 1      | 11     | <u> </u> | 11.       | #      |                | 1.11.1  |             | 1          |
| the state of the second second | 1     | 1     | 1//     |       |        | 11    |       | 1    | 11   |        | 1      |          | 11        | 11     | ///            |         | X           |            |
|                                | ×///  | 74    | 11      | 14    | ///    | ./    | 7_    | 1    | 11   | 1      |        |          |           |        |                | 1.      |             |            |
| <u> </u>                       |       | 14    |         | 44    | 11     |       |       | 44   | 14   |        | 11     | /        | 111       |        | 117            |         | 44          | <u>(</u>   |
| <u> </u>                       | 111   | 1 7   | 11/1    | 47    | ./     | F_    |       | -A   | 1    | 44     |        |          |           |        | 11 1           | H. /    | X           | - /-       |
|                                |       | 14    |         |       |        | 11    | 1     |      |      | -      | //     |          | 11        |        | 44             | I.A.    | 44          |            |
|                                |       | 4     |         |       |        |       |       |      | 4    |        |        |          |           | ()<br> |                |         |             |            |
|                                |       |       |         |       |        |       |       |      | 4    |        |        | 4        |           |        |                |         |             |            |
| 'orm has sp                    |       |       |         |       |        |       |       |      |      |        |        |          |           |        |                |         |             |            |
|                                |       |       |         |       |        |       |       |      |      |        |        |          |           |        |                |         |             |            |
|                                |       |       |         |       |        |       |       |      |      |        |        |          |           |        |                |         |             |            |
|                                |       |       |         |       |        |       |       |      |      |        |        |          |           |        |                |         |             |            |
|                                |       |       |         |       |        |       |       |      |      |        |        |          |           |        |                |         |             |            |
|                                |       |       |         |       |        |       |       |      |      |        |        |          |           |        |                |         |             |            |
|                                |       |       |         |       |        |       |       |      |      |        |        |          |           |        |                |         |             |            |
|                                |       |       |         |       |        |       |       |      |      |        |        |          |           |        |                |         |             |            |
|                                |       |       |         |       |        |       |       |      |      |        |        |          |           |        |                |         |             |            |
|                                |       |       |         |       |        |       |       |      |      |        |        |          |           |        |                |         |             |            |
|                                |       |       |         |       |        |       |       |      |      |        |        |          |           |        |                |         |             |            |
|                                |       |       |         |       |        |       |       |      |      |        |        |          |           |        |                |         |             |            |

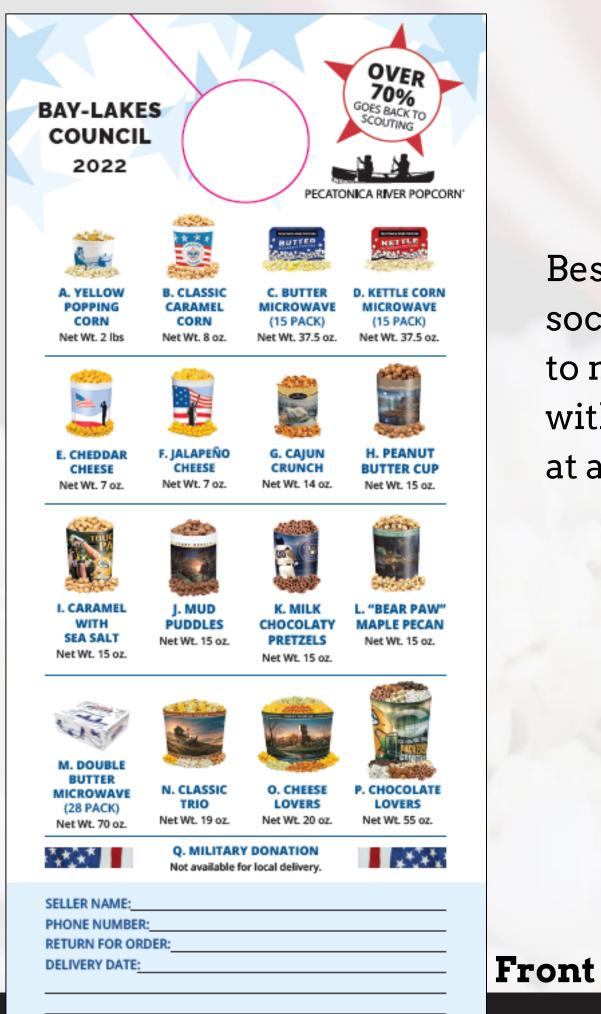

## **DOOR HANGER**

Best utilized for those customers requesting social distance or as a way to allow more time to make a decision. Leave the door hanger with customer and return to collect the order at a later date. One customer per hanger.

### Back

| CUSTOMER INFORMATION                                                                                                    |        |
|----------------------------------------------------------------------------------------------------|--------|
| NAME: BeASco                                                                                                    | ut org |
| PHONE:                                                                                                    |        |
| ADDRESS:                                                                                                    |        |
|                                                                                                    | QTY.   |
| A. YELLOW POPPING CORN \$12 A<br>Tender popcorn kernels. (2010)                                                                                                    |        |
| B. CLASSIC CARAMEL CORN \$12 A<br>Caramel popcorn made with real butter and brown sugar. Image with real butter and brown sugar.                                        |        |
| C. BUTTER MICROWAVE (15 PACK) \$22 ①<br>Popcorn with a rich butter flavor. @ ①D                                                                                         |        |
| D. KETTLE CORN MICROWAVE (15 PACK) \$22 ⊘<br>Sweet and salty flavored popcorn. @ @D                                                                                     |        |
| E. CHEDDAR CHEESE \$22 ●<br>Tangy cheddar cheese popcorn. @                                                                                                    |        |
| F. JALAPEÑO CHEESE \$22 Cheese popcorn with a jalapeño pepper flavor. ම                                                                                                 |        |
| G. CAJUN CRUNCH \$22 +<br>A snack mix with a kick! This spicy mix contains corn sticks,<br>peanuts, sesame sticks, and pretzels. OD                                     |        |
| H. PEANUT BUTTER CUP \$25<br>Combination of milk chocolate and peanut butter popcorn. @                                                                                 |        |
| I. CARAMEL WITH SEA SALT \$25<br>Caramel corn with a sprinkle of sea salt in a Packers tin.                                                                             |        |
| J. MUD PUDDLES \$25 (<br>Caramel corn coated with milk fudge and crushed peanuts. I                                                                                     |        |
| K. MILK CHOCOLATY PRETZELS \$25 @<br>Lightly salted milk chocolaty pretzels. @D                                                                                         |        |
| L. "BEAR PAW" MAPLE PECAN \$25 🐇<br>Caramel corn made with a hint of real maple syrup<br>and pecans. 🞯                                                                  |        |
| M. DOUBLE BUTTER MICROWAVE (28 PACK) \$35 DB<br>Twice the extra butter flavor. @ @D                                                                                     |        |
| N. CLASSIC TRIO \$35 ③<br>Cheddar Cheese, Caramel Corn, and Natural Popcorn. l                                                                                          |        |
| O. CHEESE LOVERS \$45 ④<br>Cheddar Cheese, Buffalo Ranch, Jalapeño Cheese,<br>and White Cheddar. ම                                                                      |        |
| P. CHOCOLATE LOVERS \$65 ③<br>Milk Chocolaty Pretzels, White Chocolaty Pretzels, White Ruby,<br>Peanut Butter Cup, and Coconut Rain.                                    |        |
| Q. MILITARY DONATION \$25 🚝<br>Send the gift of popcorn to our military men and women, their<br>families, and veterans' organizations. Not available for local delivery |        |
|                                                                                                    |        |

TOTAL ORDER AMOUNT \$

PAID

## **MONEY ENVELOPES**

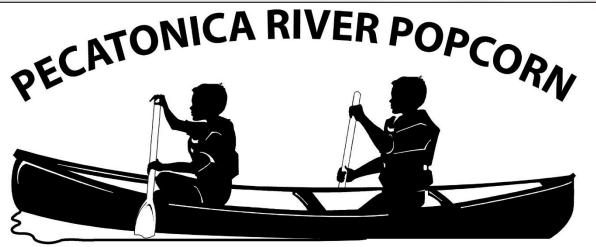

www.prpopcorn.com

## **Unit Money Envelope**

Unit Name:

Money Due:\_\_\_\_\_

Total Amount:

together in the unit money envelope

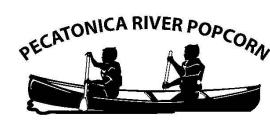

Name: \_\_\_\_\_ Phone: # Containers Sold: \_\_\_\_

Amount of Money Due: \_\_\_\_\_

Money is Due By: \_\_\_\_\_

## Keep all Scout individual money envelopes

www.prpopcorn.com

### INDIVIDUAL **MONEY ENVELOPE**

When Delivering Popcorn...

- 1. Smile and accept the customer's money.
- 2. Make checks payable to:
- 3. When making change, count the money aloud.
- 4. After they have paid, give them the popcorn.
- 5. Thank your customer.

USE THIS ENVELOPE TO HOLD YOUR MONEY AND CHECKS

## **SALES BANNER**

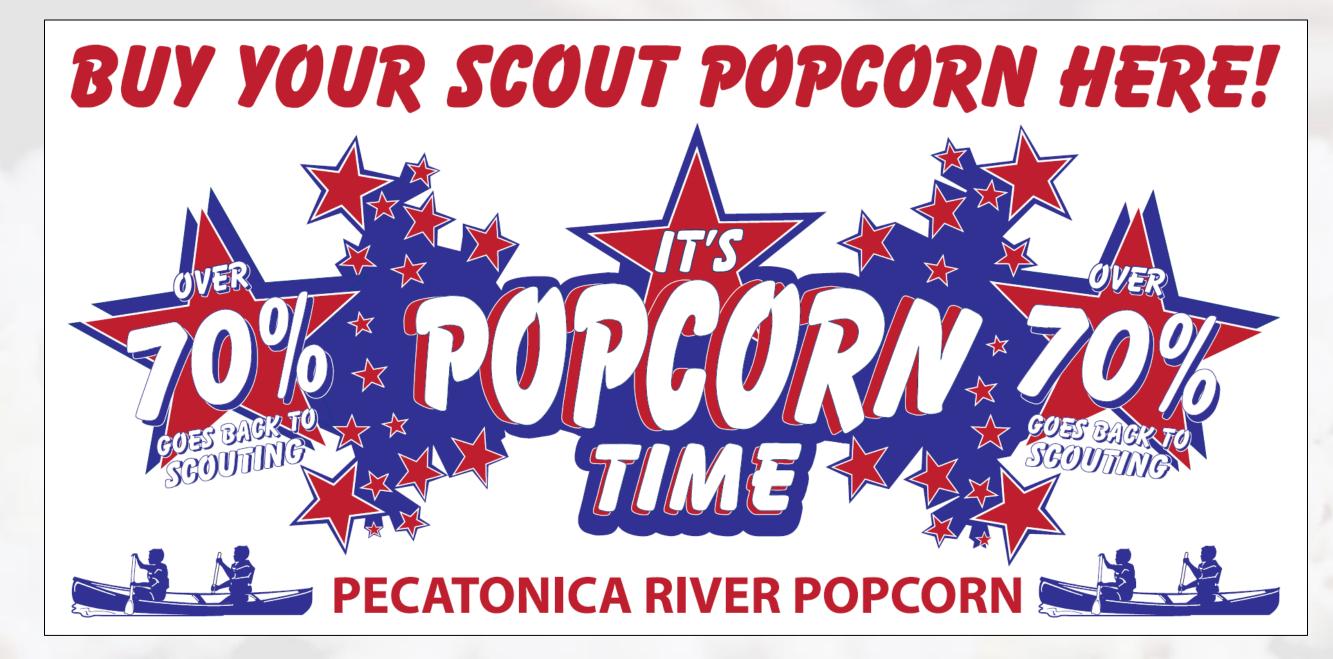

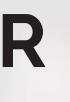

### Use to draw attention to your display or location.

## **SUPER SATURDAY**

Fun-filled day of events enriched with opportunity for Scouts. Designed to stimulate Scout sales and encourage interaction with customers. Typically this coincides with the opening weekend of the sale.

Award to deserving Scout in front of peers to generate excitement.

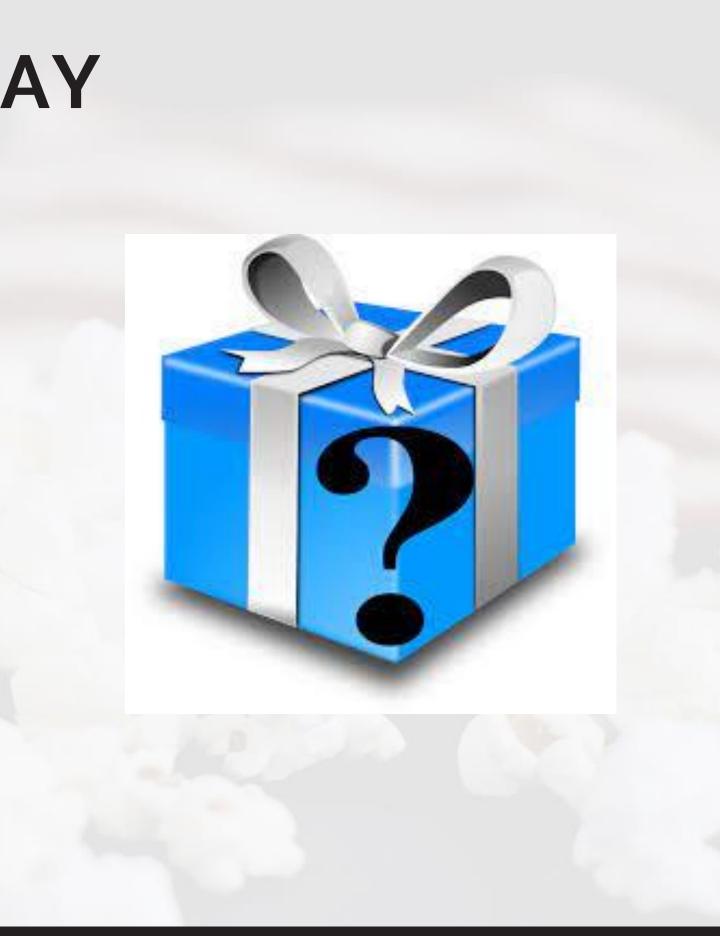

## WHERE TO SELL

### Show & Sell

Set up in high traffic area Popcorn is ordered in advance on consignment from Council

### Show & Deliver

Combine Show & Sell and Take Order Popcorn is taken door to door & sold on the spot Take Order Traditional way of going door to door Popcorn is delivered after the sale Online Store Customers can support all across the country Each Scout gets credit for sales

## **ONLINE STOREFRONT**

PRPOPCORNSTORE.COM

60% of every purchase goes to the Scout's unit and Council in their name

FREE SHIPPING

No deliveries to worry about - all ships from PRP

Personable email can be sent to family & friends with customized video message

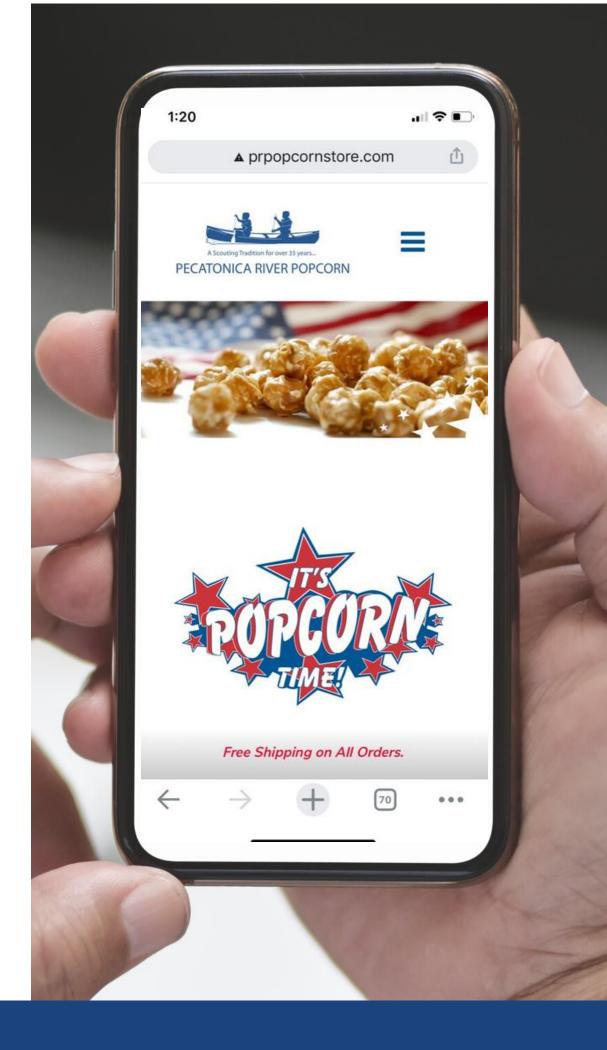

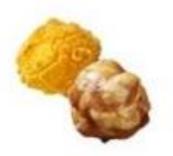

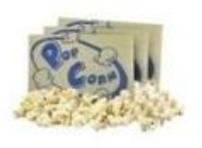

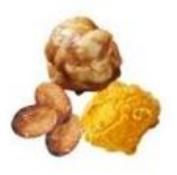

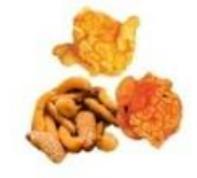

### A. TRUSTWORTHY DUO

### **B. LOYAL FAVORITE**

### C. FRIENDLY BUNDLE

Caramel, Cheese, Honey Roasted Peanuts

\$35.00

### D. KIND AND SPICY COMBO

Jalapeno Cheese, Buffalo Ranch, Cajun Crunch

\$35.00

Caramel, Cheese

\$30.00

\$30.00

Butter

## Opens: August 1<sup>st</sup> Closes: November 28th

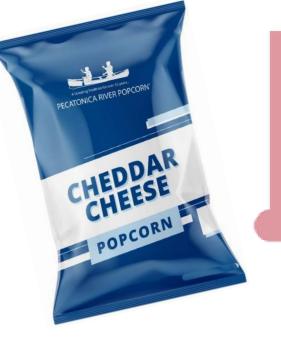

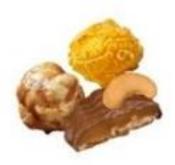

### G. OBEDIENT BLEND

Caramel, Cheddar, Cashew Caramel Clusters

\$40.00

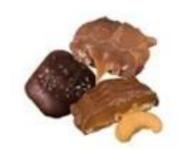

H. CHEERFUL VARIETY

Pecan Clusters, Cashew Clusters, Sea Salt

Caramels

\$45.00

# Manuel

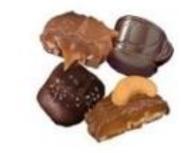

### J. BRAVE MEDLEY

Pecan Clusters, Cashew Clusters, Mocha Cups, Sea Salt Caramels

I. THRIFTY BREW

Caramel, Coffee, Mocha Chocolate Cups

\$45.00

\$50.00

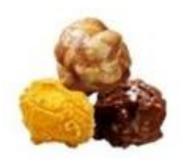

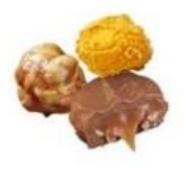

#### E. COURTEOUS CLUSTER

Caramel, Cheese, Sea Salt Splash

\$40.00

F. HELPFUL MIX

Caramel, Cheese, Pecan Caramel Clusters

\$40.00

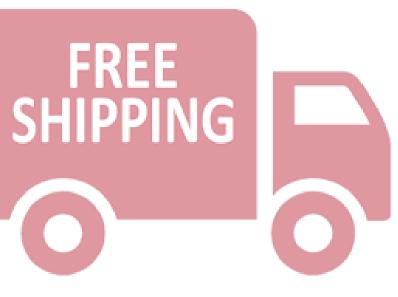

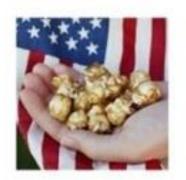

M. MILITARY DONATION \$10.00

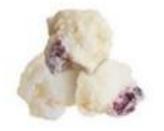

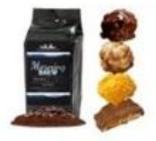

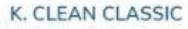

White Ruby

\$50.00

### L. REVERENT COLLECTION

Caramel, Cheddar Cheese, Sea Salt Splash, Coffee, Cashew Caramel Clusters

\$60.00

## **CARD READER**

### SQUARE

Accept credit cards anywhere! Square readers works with the free Square Point of Sale app to allow everyone to take payments on their smartphone or tablet. Increase your popcorn sales with the latest technology.

### FREE

### squareup.com/i/prpopcorn2

• 2.6% + \$0.10 per swipe applies

# Square

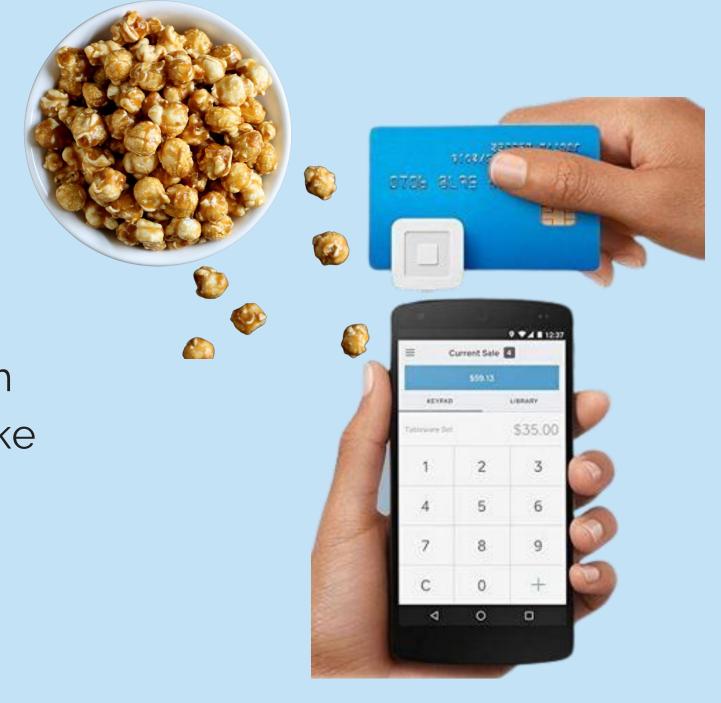

9:35 AM We

#### Keypad

## **CARD READER**

Dashboard

Sales Season

Scouts 2

LIII Reports

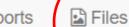

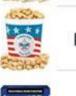

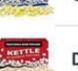

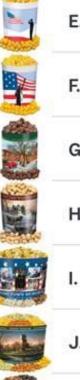

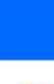

SQUARE Save time by uploading a file containing all products and pricing to your Square library. Images also available for upload.

Both files can be found by clicking the files link once logged into your unit's account at www.prpopcorn.com.

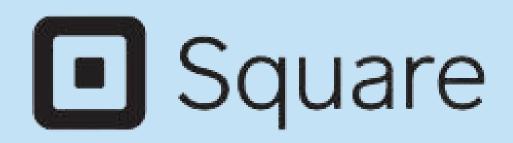

88

| ed Jul 20                          | <b>≈ 1</b> 52% <b>■</b> † |
|------------------------------------|---------------------------|
| d Library Pecatonica River Council | •••                       |
| A. Yellow Popping Corn             | \$10.00                   |
| B. Classic Caramel Corn            | \$10.00                   |
| C. Butter Microwave                | \$20.00                   |
| D. Kettle Corn Microwave           | \$20.00                   |
| E. Cheddar Cheese                  | \$20.00                   |
| F. Jalapeño Cheese                 | \$20.00                   |
| G. Sea Salt Splash                 | \$25.00                   |
| H. Caramel with Sea Salt           | \$25.00                   |
| I. Hometown Heroes Trio            | \$30.00                   |
| J. Cheese Lovers                   | \$40.00                   |
| K. Chocolate Lovers                | \$60.00                   |
| L. Military Donation               | \$30.00                   |
| M Military Donation                | \$50.00                   |
| Review sale                        |                           |
| Checkout  Transactions             | ≡ More                    |

## **CARD READER**

### SQUARE ACCOUNT SETUP

Just head to squareup.com to sign up for Square for FREE.

- Type of merchant Business
- Business information When applying for a merchant processing account you should use your Chartering Organizations (TIN).
- Type of business Charitable Organization
- Enter personal information (including SSN) to verify that you are a real person, does not perform a credit check.

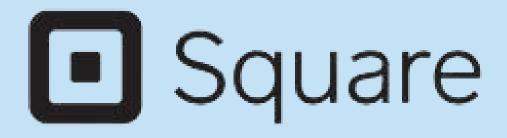

## **TECHNICAL SUPPORT & SERVICES**

KERNEL TRACKER TOOL

**INVENTORY MANAGEMENT APP** WEB BASED (NO APP STORE) LINK TO DOWNLOAD AVAILABLE ON UNIT DASHBOARD LIST SHOW-N-SELL LOCATIONS SHIFTS AVAILABLE MANAGE SIGN UPS FOR SHOW-N-SELL LOCATION SHIFTS

MYPRPOPCORN TOOL

**ONLINE SELLING APP FOR SCOUT** SHARE VIA SOCIAL PLATFORMS TRACK SALES PROGRESS (ONLINE AUTO POPULATES) SIGN UP FOR SHOW-N-SELL LOCATION SHIFTS

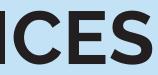

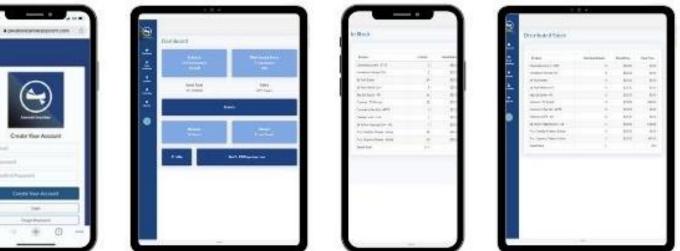

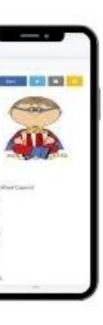

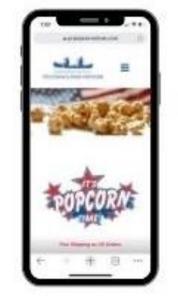

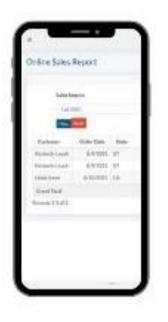

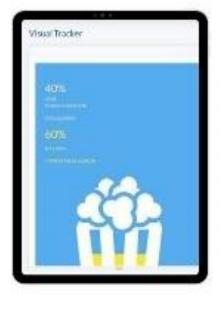

## **TECHNICAL SUPPORT & SERVICES**

### SALES TUTORIALS

www.pecatonicariverpopcorn.com/Tutorials.html

Kernel Tracker My PR Popcorn Seller ID Scout Boss (unit) Sales Banner Super Saturday Prize Bullet Board Envelopes Tote Bag Tasting Kit Sales Flyer Take to Work Tent **Door Hanger** 

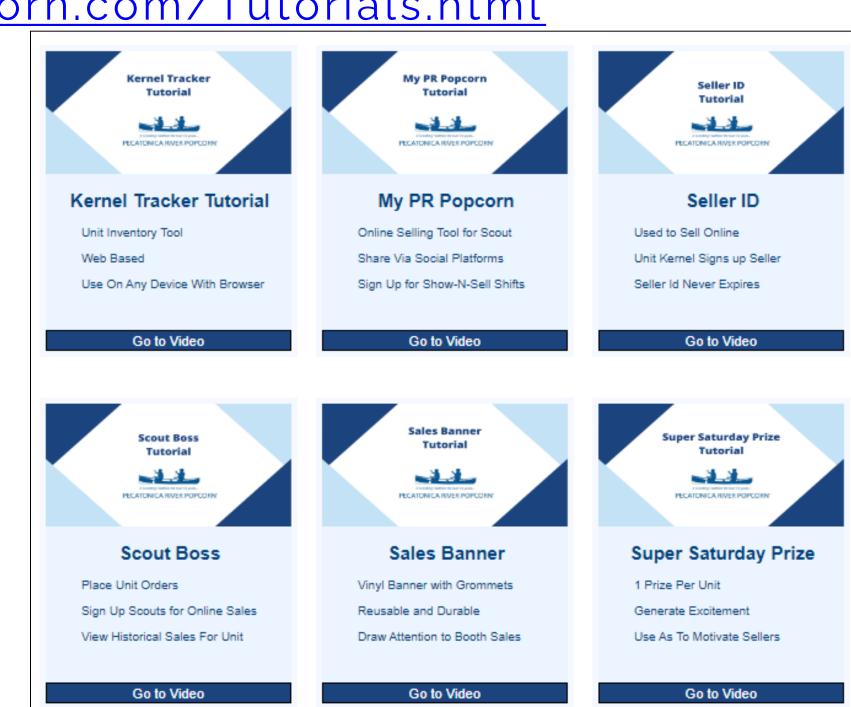

## **TECHNICAL SUPPORT & SERVICES**

GO

### Interactive Activity

Learn salesmanship and product skills by canoeing down the Popcorn River.

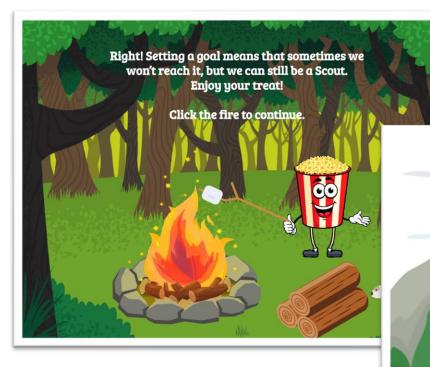

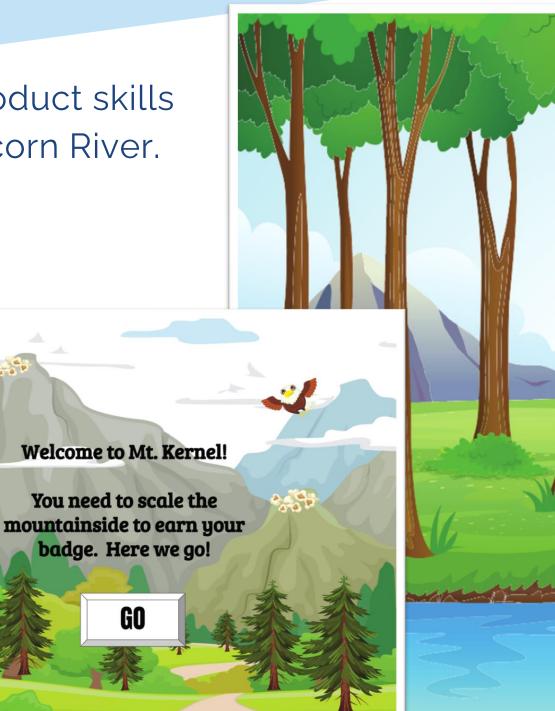

# PADDLE THE Popcorn River

An interactive activity to help you achieve your Popcorn Sales **Goals!** 

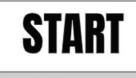

### Create Unit Account

- Go to PRPopcorn.com
- Click "My Account"
- Click "Create Unit Profile"

| Sign-In                                                 |
|---------------------------------------------------------|
| Username                                                |
|                                                         |
| Password                                                |
|                                                         |
| Login                                                   |
| Forgot your password?<br>Watch Seller ID Tutorial Video |
|                                                         |

### Sign-Up

### Areate Unit Profile

### Why Sign-Up?

- Place unit orders
- View order history
- Sign up Scouts for online sales
- Enter Scouts into Winners Circle
- Download your worksheet tool

### Unit Signup

- Council Key = XXXX
- Choose District, Unit type and number from drop downs
- Username has to be unique
- Can use same email if managing multiple units
- Click "Next" to commit to the sale.

| Council Key*               |                   |
|----------------------------|-------------------|
|                            |                   |
| Council*                   | District*         |
| First make your select 🗸 🗸 | First make your s |
| Username*                  | Password          |
|                            | 6+ chara          |
| First Name*                |                   |
| Address*                   |                   |
|                            |                   |
| City*                      | State             |
|                            | S                 |

####\_##########

|             | Unit Type*                            | ι        | Jnit*                 |
|-------------|---------------------------------------|----------|-----------------------|
| select 🗸    | First make your sele                  | e 🖌      | First make your selec |
| *           | Сог                                   | nfirm Pa | assword*              |
| acters with | 1 number                              |          |                       |
| I           | Last Name*                            |          |                       |
|             |                                       |          |                       |
|             |                                       |          |                       |
|             |                                       |          |                       |
| *           | Zip*                                  |          |                       |
| elect       |                                       | 4        |                       |
| BIBCI       | · · · · · · · · · · · · · · · · · · · | Ŧ        |                       |
| I           | Email*                                |          |                       |
|             |                                       |          |                       |
|             |                                       |          |                       |

### Dashboard

## Summary of your unit's sale at a glance

### Hot buttons

- New order
- Manage Orders
- Scout Seller IDs
- Winners Circle
- Worksheet Tool
- Kernel Tracker

| Dashboard       |                   |             |
|-----------------|-------------------|-------------|
| or Dashboard    |                   |             |
| + New Order     | (2) Manage Orders | Scout Seler |
| 🗞 Order Summary |                   |             |

### Current Season - Fall 2021

Download data

| Order Type 🔺 | Total Containers | Total Retail Dollars | Total Unit Cost | Unit Commission |
|--------------|------------------|----------------------|-----------------|-----------------|
| Return       | 0                | \$0.00               | \$0.00          | \$0.00          |
| Show & Sell  | 158              | \$3,010.00           | \$2,107.00      | \$903.00        |
| Take Order   | 0                | \$0.00               | \$0.00          | \$0.00          |
| Total        | 158              | \$3,010.00           | \$2,107.00      | \$903.00        |

### Prior Season Comparison - Fall 2020

#### Download data

| Order Type 🔺 | Total Containers | Total Retail Dollars | Total Unit Cost | Unit Commission |
|--------------|------------------|----------------------|-----------------|-----------------|
| Show & Sell  | 142              | \$2,880.00           | \$2,016.00      | \$864.00        |
| Total        | 142              | \$2,880.00           | \$2,016.00      | \$864.00        |

#### 🛗 Important Dates

| Event Name               | End Date   | Event Date |
|--------------------------|------------|------------|
| Popcorn Kickoff          | 8/1/2022   | 8/1/2022   |
| Show & Sell Order Due    | 8/15/2022  | 8/15/2022  |
| Show & Sell Distribution | 8/26/2022  | 8/25/2022  |
| Take Order Due           | 10/21/2022 | 10/21/2022 |
| Take Order Distribution  | 11/8/2022  | 11/8/2022  |

| Event Details |  |
|---------------|--|
|               |  |
|               |  |
|               |  |
|               |  |
|               |  |
|               |  |

| Council Info             |  |  |  |  |  |  |  |  |  |  |
|--------------------------|--|--|--|--|--|--|--|--|--|--|
| Name                     |  |  |  |  |  |  |  |  |  |  |
| Pecatonica River Council |  |  |  |  |  |  |  |  |  |  |
| Address                  |  |  |  |  |  |  |  |  |  |  |
| 105 E Tama St            |  |  |  |  |  |  |  |  |  |  |
| City State Zip           |  |  |  |  |  |  |  |  |  |  |
| Livingston 53554         |  |  |  |  |  |  |  |  |  |  |
| Phone No.                |  |  |  |  |  |  |  |  |  |  |
| 608.943.8283             |  |  |  |  |  |  |  |  |  |  |

### Place an Order

- Click "New Order" on the Dashboard.
- Choose what type of order you are
- entering (Take Order/Show n Sell) as well as pick up location.
- You will then be able to enter in your order.

| Add Order                           |  |
|-------------------------------------|--|
|                                     |  |
| 🖹 Invoices / 🍞 Orders / 🕂 Add Order |  |
|                                     |  |
| Sale Season                         |  |
| Fall 2021                           |  |
| Order Type*                         |  |
| Show & Sell                         |  |
| Pick Up Location*                   |  |
| Location 1                          |  |
|                                     |  |
|                                     |  |
|                                     |  |
|                                     |  |

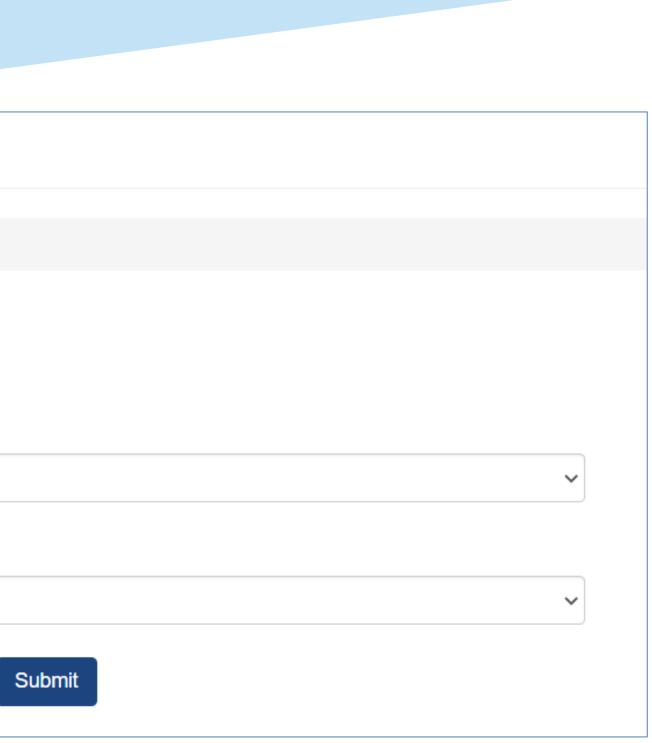

### Place an Order

- Remember:
  - Show n Sell orders enter in as cases (If you are unsure of how many containers are in a case per product, please see "Helpful Tips" at the bottom of the page.)
  - Take Orders enter in as individual containers.
- At the bottom of the order form, you have the ability to add any notes/comments to the order.
- Click "Update" to place your order.

| Sale Season | Order Status      |
|-------------|-------------------|
| Fall 2021   | Submitted by Unit |
| Order Type  | Location          |
| Show & Sell | Location 1        |

|       | Image      | Product                         | Price   | Cases | Containers | Total Containers | Line Total |
|-------|------------|---------------------------------|---------|-------|------------|------------------|------------|
| 1     | •          | 2# Yellow Popping Corn - AB     | \$10.00 | 0     |            | 0                | \$0.00     |
| 2     | *          | Caramel - TV Bucket             | \$10.00 | 0     |            | 0                | \$0.00     |
| 3     | ۲          | 15 Pack Butter                  | \$20.00 | 0     |            | 0                | \$0.00     |
| 4     | $\odot$    | 15 Pack Kettle Corn             | \$20.00 | 0     |            | 0                | \$0.00     |
| 5     | •          | 7 oz. Cheddar Cheese - Salute   | \$20.00 | 0     |            | 0                | \$0.00     |
| 6     |            | 7 oz. Jalapeno Cheese - Liberty | \$20.00 | 0     |            | 0                | \$0.00     |
| 7     | $\diamond$ | Caramel w/Sea Salt - HH         | \$25.00 | 0     |            | 0                | \$0.00     |
| 8     | ▲          | Sea Salt Splash - HldLn         | \$25.00 | 0     |            | 0                | \$0.00     |
| 9     | 3          | Hometown Heroes Trio            | \$30.00 | 0     |            | 0                | \$0.00     |
| 10    | 4          | Cheese Lovers - AFP             | \$40.00 | 0     |            | 0                | \$0.00     |
| 11    | 5          | Chocolate Lovers - CTG          | \$60.00 | 0     |            | 0                | \$0.00     |
| Total |            |                                 |         |       |            | 0                | \$0.00     |

Notes

### Enter Scout for Seller ID

- Click "Scout Seller IDs" on the Dashboard.
- A list of Scouts with current online Seller ID's will populate.
- You do not have to enter a Scout every year for a new Seller ID. Scouts can use the same ID year after year while with this unit.
- To add a new Scout, enter in the required fields (white boxes next to the Add button):
  - First Name
  - Last Name (we only need the first two letters of his/her last name)
  - Parent/Guardian email address
  - Click "Add." A random Seller ID will be populated and an email will be sent to the parent/guardian letting them know their Scout's Seller ID.

| Sco | outs        |                 |              |                            |              |               |          |                 |
|-----|-------------|-----------------|--------------|----------------------------|--------------|---------------|----------|-----------------|
| 202 | Scouts      |                 |              |                            |              |               |          |                 |
|     |             | Inactive Scouts | All Scouts   |                            |              |               |          |                 |
|     | Bulk Delete |                 | TAN SCOULS   |                            |              |               |          |                 |
|     | Inactive    | First<br>Name   | Last<br>Name | Email                      | Seller<br>ID | Date<br>Added |          |                 |
|     |             |                 |              |                            |              |               |          | Add             |
|     | No          | John            | Doe          | johndoe@email.com          | 0EAX6C       | 10/13/2017    | 🖨 Prizes | 🖋 Edit 🗙 Delete |
|     | Yes         | Joe             | Smith        | joesmith@email.com         | 6QJN1C       | 10/30/2017    | 🛱 Prizes | 🖋 Edit 🗙 Delete |
|     | No          | test            | test         | alisa.proskura@caspio1.com | S0211I       | 11/28/2017    | Prizes   | 🖋 Edit 🗙 Delete |
|     | No          | Benny           | White        | bwhite@test.com            | XS1U2W       | 3/22/2018     | Prizes   | 🖋 Edit 🗙 Delete |
|     |             |                 |              | Records 1-4 of 4           |              |               |          |                 |

### Tabulate Your Order

• Excel document downloadable from unit dashboard to help keep track of your sale

| Pecatonica River Counc                           |                   |                        |          |                 |                     | ool      | 20              | 21            |          |                 |                        |                     |                    |          |                               |          |                               |          |                                           |         |                         |                               |                    |                               |                     |                                |                              |            |                          |             |                      |                           |           |                |                   |                 |
|--------------------------------------------------|-------------------|------------------------|----------|-----------------|---------------------|----------|-----------------|---------------|----------|-----------------|------------------------|---------------------|--------------------|----------|-------------------------------|----------|-------------------------------|----------|-------------------------------------------|---------|-------------------------|-------------------------------|--------------------|-------------------------------|---------------------|--------------------------------|------------------------------|------------|--------------------------|-------------|----------------------|---------------------------|-----------|----------------|-------------------|-----------------|
| Distric                                          | _                 |                        | 'our D   |                 | <u> </u>            |          |                 |               |          |                 |                        |                     |                    |          |                               |          |                               |          |                                           |         |                         |                               |                    |                               |                     |                                |                              | _          |                          |             |                      |                           |           |                |                   |                 |
| Unit Type                                        | <u> </u>          |                        | 'our U   |                 | <u> </u>            | <u> </u> |                 |               |          |                 |                        |                     | _                  |          |                               |          |                               |          |                                           |         |                         |                               |                    |                               |                     |                                |                              | _          |                          |             |                      |                           |           |                |                   |                 |
| Unit Number                                      | <u> </u>          | iter Yo                | our Ur   | nit N           | umb                 | er)      |                 |               | _        |                 |                        |                     |                    |          |                               |          |                               |          |                                           |         |                         |                               |                    |                               |                     |                                |                              |            |                          |             |                      |                           |           |                |                   |                 |
| Leader Name                                      |                   |                        |          |                 |                     |          |                 |               | _        |                 |                        |                     |                    |          |                               |          |                               |          |                                           |         |                         |                               |                    |                               |                     |                                |                              |            |                          |             |                      |                           |           |                |                   |                 |
| # Of Scouts Selling                              | 9: <mark>O</mark> |                        |          |                 |                     |          |                 |               |          |                 |                        |                     |                    |          |                               |          |                               |          |                                           |         |                         |                               |                    |                               |                     |                                |                              |            |                          |             |                      |                           |           |                |                   |                 |
|                                                  | Po                | rello<br>oppin<br>Corr | ng       | Ca              | assi<br>ram<br>Corn | II       | Mic             | Butte<br>rowa | ave      | C<br>Mici       | ettle<br>Corn<br>roway | /e                  | Chedo<br>Chee:     | se       | Jalap<br>Che                  | se       | Kett<br>Cor                   | n        | Sea Salt<br>Splash                        | wil     | ramel<br>th Sea<br>Salt | Hometo<br>Heroo<br>Tric       | es<br>D            | Cheese<br>Lovers              |                     | hocolate<br>Lovers             | \$30<br>Military<br>Donation | Mi<br>Doi  |                          |             |                      |                           |           |                |                   |                 |
|                                                  |                   | \$10                   |          |                 | \$10                | _        |                 | \$20          |          |                 | \$20                   |                     | \$20               |          | \$2                           | )        | \$20                          | )        | \$25                                      |         | \$25                    | \$30                          |                    | \$40                          |                     | \$60                           | \$30                         |            | \$50                     |             |                      | Cham.                     |           |                |                   |                 |
| Boout Names                                      | Show-N-<br>Sell   | Take Order             | Subtotal | Show-N-<br>Sell | Take Order          | Subtotal | Show-N-<br>Sell | Take Order    | Subtotal | Show-N-<br>Sell | Take Order             | Subtotal<br>Show-N- | Sell<br>Take Order | Subtotal | Show-N-<br>Sell<br>Take Order | Subtotal | snow-N-<br>Sell<br>Take Order | Subtotal | Show-N-<br>Sell<br>Take Order<br>Subtotal | Show-N- | Take Order<br>Subtotal  | Show-N-<br>Sell<br>Take Order | Subtotal<br>chow M | snow-N-<br>Sell<br>Take Order | Subtotal<br>Show-N- | Sell<br>Take Order<br>Subtotal | Take Order<br>Subtotal       | Take Order | Subtotal                 | Total Items | Take Order<br>Amount | Show-n-<br>Sell<br>Amount | Site Sale | \$ Online Sale | Total Sales       | Prize Selection |
|                                                  |                   | -                      | 0        |                 |                     | 0        |                 | -             | 0        |                 |                        | 0                   | T.                 | 0        | -                             | 0        |                               | 0        |                                           |         | 0                       |                               | 0                  |                               | 0                   |                                | 0                            |            | 0                        | 0           | \$0                  | \$0                       |           |                | \$0               |                 |
|                                                  |                   |                        | 0        |                 |                     | 0        |                 |               | 0        |                 | (                      | 0                   |                    | 0        |                               | 0        |                               | 0        | 0                                         |         | 0                       |                               | 0                  |                               | 0                   | 0                              | 0                            |            | 0                        | 0           | \$0                  | \$0                       |           |                | \$0               |                 |
|                                                  |                   |                        | 0        |                 |                     | 0        |                 |               | 0        |                 |                        | 0                   |                    | 0        |                               | 0        |                               | 0        |                                           | )       | 0                       |                               | 0                  |                               | 0                   | 0                              |                              | _          | 0                        | 0           | \$0                  | \$0                       |           |                | \$0               |                 |
|                                                  |                   |                        | 0        |                 |                     | 0        |                 |               | 0        |                 |                        | 0                   |                    | 0        |                               | 0        |                               | 0        |                                           |         | 0                       |                               | 0                  |                               | 0                   | 0                              |                              |            | 0                        | 0           | \$0                  | \$0                       |           |                | \$0               |                 |
|                                                  |                   |                        | 0        |                 |                     | 0        |                 |               | 0        |                 |                        | 0                   |                    | 0        |                               | 0        |                               | 0        |                                           | )       | 0                       |                               | 0                  |                               | 0                   | 0                              |                              |            | 0                        | 0           | \$0                  | \$0                       |           |                | \$0               |                 |
|                                                  |                   |                        | 0        |                 |                     | 0        |                 |               | 0        |                 |                        | 0                   |                    | 0        |                               | 0        |                               | 0        |                                           |         | 0                       |                               | 0                  |                               | 0                   | 0                              |                              |            | 0                        | 0           | \$0                  | \$0                       |           |                | \$0               |                 |
|                                                  |                   |                        | 0        | $\rightarrow$   |                     | 0        |                 |               | 0        |                 |                        | 0                   | _                  | 0        |                               | 0        |                               | 0        |                                           | )       | 0                       |                               | 0                  |                               | 0                   | 0                              |                              |            | 0                        | 0           | \$0                  | \$0                       |           |                | \$0               |                 |
|                                                  |                   |                        | 0        |                 |                     | 0        |                 |               | 0        |                 |                        | 0                   | _                  | 0        |                               | 0        |                               | 0        |                                           |         | 0                       |                               | 0                  |                               | 0                   | 0                              |                              |            | 0                        | 0           | \$0                  | \$0                       |           |                | \$0               |                 |
|                                                  |                   |                        | 0        |                 |                     | 0        |                 |               | 0        |                 |                        | 0                   | _                  | 0        |                               | 0        |                               | 0        |                                           |         | 0                       |                               | 0                  |                               | 0                   | 0                              |                              | _          | 0                        | 0           | \$0                  | \$0                       |           |                | \$0               |                 |
|                                                  |                   |                        | 0        |                 |                     | 0        |                 |               | 0        |                 |                        | 0                   |                    | 0        |                               | 0        |                               | 0        |                                           |         | 0                       |                               | 0                  |                               | 0                   |                                |                              |            |                          | 0           | \$0                  | \$0                       |           |                | \$0               |                 |
|                                                  |                   |                        | 0        |                 | _                   | 0        |                 |               | 0        |                 |                        |                     | _                  | 0        |                               | 0        |                               | 0        |                                           |         | 0                       |                               |                    |                               | 0                   |                                |                              |            | 0                        | U           | \$0                  | \$0                       |           |                | \$0               |                 |
|                                                  |                   |                        | 0        |                 |                     | 0        |                 |               | 0        |                 |                        | 0                   | _                  | 0        |                               | 0        |                               | 0        |                                           | )       | 0                       |                               | 0                  |                               | 0                   | 0                              |                              |            |                          | U           | \$0                  | \$0<br>\$0                |           |                | \$0<br>\$0        |                 |
| Total Take Order Quantities<br>Needed to Deliver | 0 Ca              | ontai                  |          | D Co            |                     | _        | 0 Co            |               |          | 0 Coi           |                        |                     | Contai             |          | ) Conta                       |          | ) Conta                       |          |                                           |         | ntainers                | <u> </u>                      | ·                  |                               |                     |                                |                              |            | 0<br>ntainer:            | s Containe  | \$0<br><b>\$0</b>    | \$U<br>\$0                | \$0       | \$0            | \$0<br><b>\$0</b> |                 |
|                                                  | Po                | 'ello<br>oppin<br>Corr | ng       | Ca              | assi<br>ram<br>Corn | el       |                 | Butte<br>ro₩a | ave      | C               | ettle<br>Corn<br>roway |                     | Chedo<br>Chee:     |          | Jalap<br>Che                  |          | Kett<br>Cor                   |          | Sea Salt<br>Splash                        | wil     | ramel<br>th Sea<br>Salt | Hometo<br>Heroo<br>Trio       | es                 | Cheese<br>Lovers              |                     | hocolate<br>Lovers             | \$30<br>Military<br>Donation | Mi         | \$50<br>litary<br>nation |             |                      |                           |           |                |                   |                 |

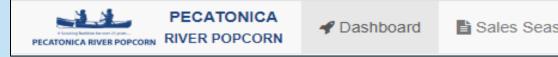

### What is Included in the Top Header?

Dashboard Select this at any time to go back to the dashboard. Sales Season Add/edit/view any orders placed during the fundraiser year. Print an invoice Scouts Add/view all Scouts **Edit Scouts information** Enter in Winners Circle prize Reports **Pick Tickets** Online Invoices (online sales per Scout) Remaining Balance Sales Summary Commission Matrix – this report shows you the commission percent assigned to your unit. If there is a mistake with that percent, please contact your council office. Files Here you can: Print council specific forms

| son | 📽 Scouts | LIII Reports | 📓 Files |  | 🛓 Unit User | 🕩 Logout |
|-----|----------|--------------|---------|--|-------------|----------|
|     |          |              |         |  |             |          |

# THANK YOU pops@prpopcorn.com

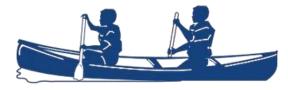

A Scouting Tradition for over 35 years.....

PECATONICA RIVER POPCORN